# **BAR BORDER LINE**

#### PURPOSE

Specifies the line type used to draw the border of bars on subsequent plots. See the Graphics Attributes chapter for a list of available line styles.

## **DESCRIPTION**

See the documentation for the BAR command for a description of the various types of bar charts that DATAPLOT can generate. Bar borders are specified by trace. All bars belonging to the same trace will have the same border line pattern.

#### SYNTAX

BAR BORDER LINE <type> <type> <type> etc.

where <type> is a string that specifies the desired line type. Up to 100 such values can be specified.

### EXAMPLES

BAR BORDER LINE SOLID DASH DOTTED BAR BORDER LINE SOLID DASH BAR BORDER LINE SOLID ALL BAR BORDER LINE

#### NOTE 1

This command is rarely used. Bar borders are almost always set to solid (the default). On occasion, they are set to blank (when doing solid fills). It is rare to set a bar border to a dash pattern.

#### NOTE 2

The BAR BORDER LINE command with no arguments sets the bar border line type to solid for all traces. The BAR BORDER LINE command with the word ALL before or after the specified line type assigns that bar border line type to all traces; thus BAR BORDER LINE SOLID ALL or BAR BORDER LINE ALL SOLID plots all bar border lines as solid.

#### DEFAULT

All bar borders are solid.

#### SYNONYMS

None

#### RELATED COMMANDS

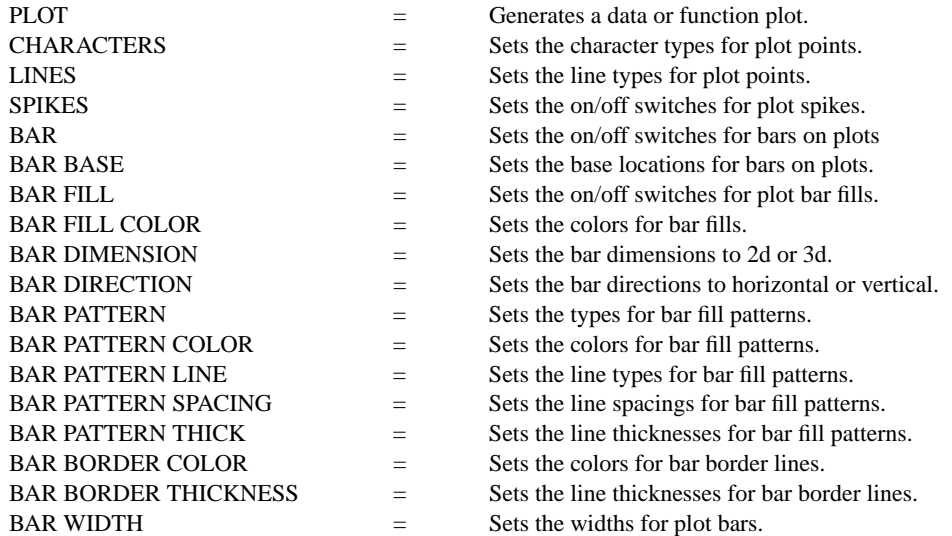

# APPLICATIONS

Presentation Graphics

IMPLEMENTATION DATE

Pre-1987

#### PROGRAM

.

.

.

LET CARTER = DATA 66 30 11 43 44 41 35 82 54 36 LET REAGAN = DATA 26 54 84 47 51 51 52 14 36 55 LET X = DATA 1 2 3 5 6 7 8 10 11 12 LET  $X1 = X - 0.22$ LET  $X2 = X + 0.22$ 

HORIZONTAL SWITCH ON YLIMITS 1 12 YTIC OFFSET 1 1 MINOR Y1TIC MARK NUMBER 0 Y1TIC MARK LABEL FORMAT ALPHA Y1TIC LABEL CONTENT DEMOCRATS INDEPENDENTS REPUBLICANS SP() EAST ... SOUTH MIDWEST WEST SP() BLACKS HISPANICS WHITES SP() X1LABEL PERCENT XLIMITS 0 100 MAJOR XTIC MARK NUMBER 11 MINOR XTIC MARK NUMBER 1

LINE BLANK BLANK BAR ON ON BAR WIDTH 0.2 ALL BAR BORDER LINE DASH DOTTED TITLE DEMONSTRATE BAR BORDER LINE; TITLE SIZE 5

PLOT CARTER X1 AND PLOT REAGAN X2

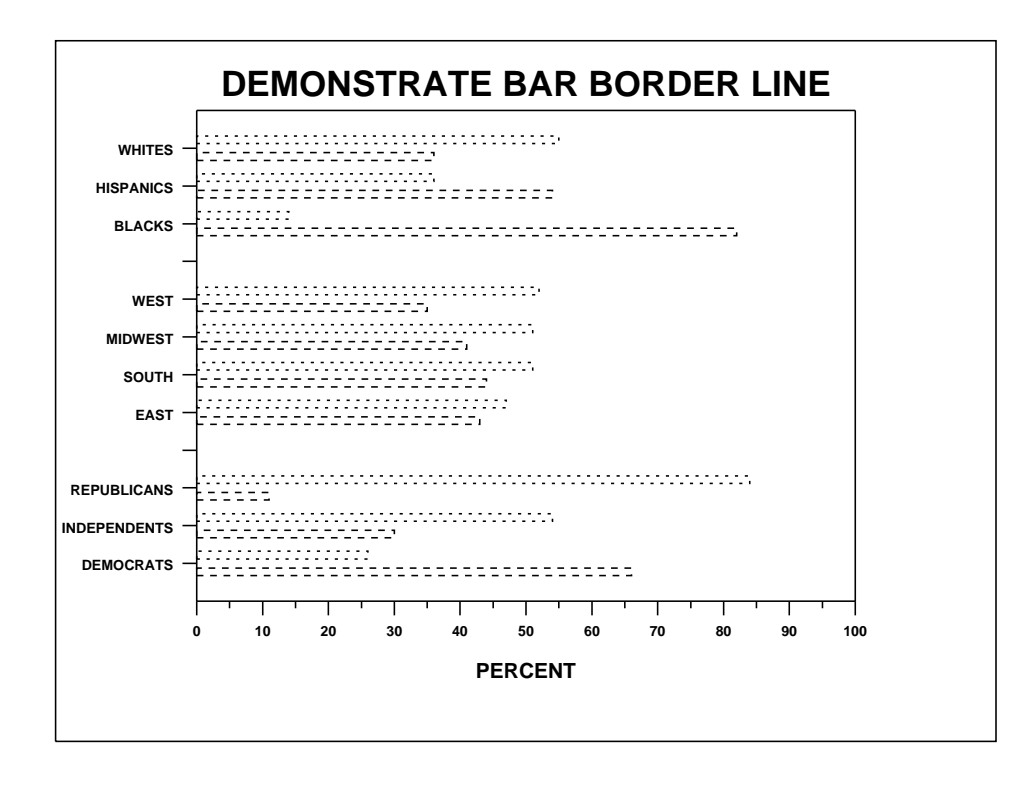